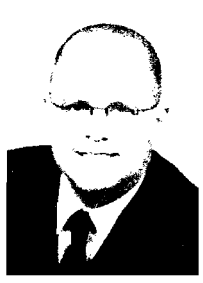

Willkommen! Schön, dass Sie einen Blick in dieses Buch werfen. Es dreht sich ausschließlich um das ADO.NET Entity Framework 4.0, das mit Visual Studio 2010 und *<sup>i</sup>* einen erfolgreichen Einsatz notwendig sind. Dabei werden auch Techniken wie POCOs, Selftracking Entities und Code-Only berücksichtigt.

## **Für wen ist dieses Buch?**

Natürlich für alle, die Interesse am Entity Framework 4.0 mitbringen - sei es für Beruf oder Hobby.

Auf den optimalen Leser treffen die folgenden Punkte zu:

- Interesse und Spaß an der Technik und Programmierung
- Neugier und Geduld
- Solide Kenntnisse in C# oder VB.NET (beides geht natürlich auch)
- Solide Kenntnisse in Microsoft SQL Server und T-SQL. Optimal ist Version 2008 (R2), aber 2005 oder früher reichen voll und ganz aus

Selbstverständlich versucht dieses Buch, wichtige Grundlangen in den O.g. Themen zu vermitteln, wenn deren Verständnis unabdingbar ist - im Stich möchte weder das Buch noch sein Autor seine Leser lassen.

# **Warum dieses Buch?**

Dieses Buch beschäftigt sich ausschließlich mit dem Entity Framework 4.0 und allem was diesbezüglich wissenswert ist. Es vermittelt alles Wichtige auf einer überschaubaren Seitenanzahl - auch wenn es sicherlich möglich wäre, 1.000 Seiten und mehr zu diesem Thema zu füllen. Der Autor hofft, mit diesem Buch an den richtigen Stellen die richtigen Kompromisse gemacht zu haben und damit ein kompaktes, aber umfassendes Werk geschaffen zu haben.

# **Wie ist es aufgebaut?**

Dieses Buch ist so aufgebaut, dass es in den ersten drei Kapiteln die wichtigsten Themen in einer immer größeren technischen Tiefe beleuchtet. Somit hat der Leser die Wahl, wie viel »Technik« benötigt wird. Die Kapitel 4 bis 6 beschäftigen sich mit Abfragen via UNQ to Entities und Entity SQL inkl. der dafür benötigten EntityClient-API. Die Kapitel 7 bis 9 beschäftigen sich mit optionalen Elementen aus dem CTP' – POCOs, Selftracking Entities und Code-Only sind quasi ein Stück Zukunft des Entity Framework. Last but not least

CTP: Community Technical Preview

Wie ist es aufgebaut?

stellt Kapitel 10 T4<sup>2</sup>-Vorlagen vor, also Code, um Code automatisch zu generieren. Diese Technik gehört zwar nicht zum Entity Framework, wird von diesem aber ausgiebig genutzt, sodass ein wenig Kenntnis darüber nützlich sein kann!

Ansonsten folgt dieses Buch dem typischen Aufbau, dem alle Bücher aus dieser Reihe folgen. Quelltexte, wie folgt, werden sowohl in C# als auch in VB.NET abgedruckt.

Console.Writeline ("So sehen Quelltexte in C#..."); Console.Wrileline "...und VB.NET aus" PRINT "Auch T-SQL wird so präsentiert" Wichtige Stellen sind dabei fett hervorgehoben

Listing V.1 Die Unterschrift fasst den Kern des Codes zusammen

Der Quelltext besitzt dabei, wenn nötig und wenn es der Lesbarkeit dient, Zeilenumbrüche die möglicherweise bei entsprechenden Compilern zu einem Fehler führen - auch wenn VB.NET nun eine Zeilenfortführung ohne »\_« erlaubt.

Methoden(), Eigenschaften, Klassennamen, Schlüsselwörter etc. werden so dargestellt wie hier. Anschließende Klammern zeigen, dass es sich eben um eine Methode und keine Eigenschaft handelt.

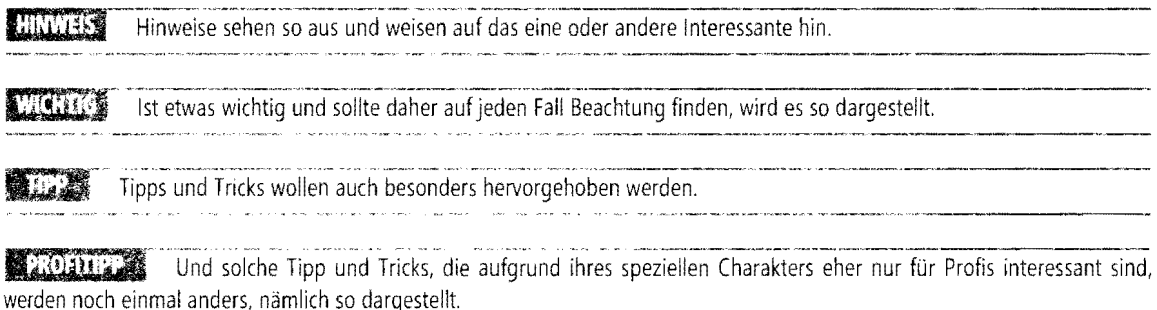

Manche Informationen sind als Exkurs in einem solchen Kasten vom restlichen Text abgegrenzt.

Manche Erläuterungen wiederholen sich im Laufe des Textes, was Ihnen sicherlich dann auffällt, wenn Sie das vorliegende Buch von A bis Z durchlesen sollten. Da dies für ein Fachbuch aber wohl eher untypisch ist, werden mit dieser Redundanz die eher typischen »themenbezogenen Querleser« unterstützt, die an einer Stelle alles Wichtige finden – oder zumindest gezielt auf andere Abschnitte verwiesen werden.

Tastaturkürzel werden so  $\sqrt{5\text{trg}} + \sqrt{9} + \sqrt{N}$  dargestellt. Achten Sie bitte darauf, dass diese Kombinationen von den jeweiligen Einstellungen im Visual Studio abhängen und sich auch üblicherweise je nach bevorzugter Programmiersprache unterscheiden.

T4: Text Template Transformation Toolkit

## **Meine Dienstleistungen: Schulung, Consulting & Co.**

Sie können mich, meine Erfahrung und mein Know-How übrigens auch buchen. Ich biete meinen Kunden weit gefacherte Dienstleistungen rund um .NET und SOL Server an. Dazu gehören auch, jedoch nicht ausschließlich:

- Schulungen rund um SOL Server, SOL Azure, Reporting Services (SSRS), LINO sowie .NET allgemein mit C# und VB.NET
- **•** Projektbegleitende Unterstützung
- **Analyse**
- Software-Architektur
- **Prototyping**
- **Coaching**
- **Schulungen**
- Hotline
- Übersichtvermittlung
- Vorträge

Sprechen Sie mich einfach an, über E-Mail oder meine Webseite, wie Sie möchten. Die entsprechenden Kontaktinformationen finden Sie am Ende dieser Einführung.

## **Danksagung**

Und natürlich ist es nicht nur der Autor, der an einem Buch arbeitet. Vielmehr gibt es eine Vielzahl helfender Hände, die im Verlag und in der Herstellung an dem Gelingen eines solchen Werkes mitarbeiten und denen mein Dank gilt. Ohne deren Unterstützung mit Rat und Tat wäre ich manchmal ein wenig aufgeschmissen gewesen.

Besonders möchte ich jedoch meiner Freundin für die unendliche Geduld und das Verständnis danken, ohne das dieses Buch niemals entstanden wäre.

Nidderau, im Oktober 2010

*Thorsten Kansy* 

MCPD . MCTS· MCAD . MCSD . MCDBA . MCSE+I . MCT Consultant, Software Designer, Trainer, Fachautor

*tkansy@dotlletconsulting.eu http://www.dotl1etcollSulting.eu*